# **IdP Basics & Installation**

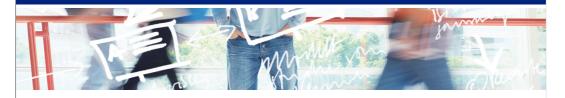

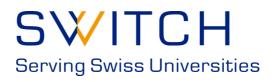

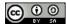

| Notes: |  |   |  |
|--------|--|---|--|
|        |  |   |  |
|        |  |   |  |
|        |  |   |  |
|        |  |   |  |
|        |  |   |  |
|        |  | · |  |

#### **Current Environment**

- Network
- Java
- Tomcat
- LDAP
  - Create apacheDS run directory
     mkdir /var/run/apacheds/default
  - Change permission to world writeable
     chmod a+w /var/run/apacheds/default

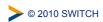

| Notes: |  |  |
|--------|--|--|
|        |  |  |
|        |  |  |
|        |  |  |
|        |  |  |

# Terms: Entity ID

A unique identifier for a identity provider (**IdP**) or service provider (**SP**)

In shibboleth 2 the recommended format is a URL

idp: https://HOSTNAME/idp/shibboleth sp: https://HOSTNAME/shibboleth

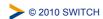

| Notes: |  |  |  |
|--------|--|--|--|
|        |  |  |  |
|        |  |  |  |
|        |  |  |  |
|        |  |  |  |
|        |  |  |  |

# **Terms:** Relying Party

The SAML peer to which the IdP is communicating.

In all existing cases, the relying party of the IdP is always an SP. Some very advanced cases allow one IdP to be a relying party to another IdP.

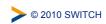

| Notes: |  |  |
|--------|--|--|
|        |  |  |
|        |  |  |
|        |  |  |
|        |  |  |

# Terms: Binding

A description of how a SAML message is attached to an underlying transport protocol, such as http or smtp.

For example: If the message is sent over HTTP what HTTP headers need to be set, what are the URL or form parameter names, etc.

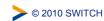

| Notes: |  |  |
|--------|--|--|
|        |  |  |
|        |  |  |
|        |  |  |
|        |  |  |
|        |  |  |

#### Terms: Profile

A description of how to use SAML, over a specific binding, to accomplish a specific task (e.g. Single Signon) in an interoperable manner.

Profiles are the finest grained unit of interoperability within SAML.

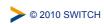

Notes: \_\_\_\_\_

#### Terms: Metadata

A description of the SAML features supported by a SAML entity. Most importantly this includes the URLs for communicating with an entity.

Shibboleth also uses this information to build technical trust between entities.

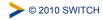

| Notes: |  |  |
|--------|--|--|
|        |  |  |
|        |  |  |
|        |  |  |
|        |  |  |
|        |  |  |
|        |  |  |
|        |  |  |

#### Installation

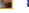

- 1. unzip /opt/installfest/distro/shibboleth-identityprovider-2.\*-bin.zip
- 2. cd shibboleth-identityprovider-2.\*
- 3. chmod +x install.sh
- 4. ./install.sh
  - a. use /opt/shibboleth-idp as your shib home directory
  - b. enter your hostname: idp#.example.org
  - c. enter **password** for your password
- 5. cp -r endorsed /opt/tomcat/

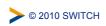

| Notes: |  |  |
|--------|--|--|
|        |  |  |
|        |  |  |
|        |  |  |

10

# **Tomcat Deployment**

1. Create the file

/opt/tomcat/conf/Catalina/localhost/idp.xml

#### with the contents:

```
<Context
   docBase="/opt/shibboleth-idp/war/idp.war"
   privileged="true"
   antiResourceLocking="false"
   antiJARLocking="false"
   unpackWAR="false" />
```

- 2. Start Tomcat with \$ tomcatStart
- 3. Test your install

https://idp#.example.org/idp/profile/Status

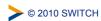

| Notes: |  |  |  |
|--------|--|--|--|
|        |  |  |  |
|        |  |  |  |
|        |  |  |  |
|        |  |  |  |
|        |  |  |  |

# SHIB\_HOME

- /opt/shibboleth-idp should now contain:
  - -bin
  - -conf
  - -credentials
  - -lib
  - -logs
  - -metadata
  - -war
- The Shibboleth documentation refers to this directory as SHIB\_HOME

| > | © 2010 | SWITCH |
|---|--------|--------|
|   |        |        |

| Notes: |  |  |
|--------|--|--|
|        |  |  |
|        |  |  |
|        |  |  |

# SHIB\_HOME/bin

Contains command line tools

**aacli**: Attribute authority command line interface allows you to simulate an attribute query/release

version: Provides the version of the IdP

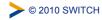

| Notes: |  |  |  |
|--------|--|--|--|
|        |  |  |  |
|        |  |  |  |
|        |  |  |  |
|        |  |  |  |

# SHIB\_HOME/conf

The IdP's configuration files.

We'll cover most as we go through the course. We will not cover <u>service.xml</u> or <u>internal.xml</u> as these control advanced features.

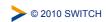

# SHIB\_HOME/credentials

Credentials used by the IdP.

By default the IdP's generated key (idp.key), cert (idp.crt) and a keystore (idp.jks) containing both are put here.

Good location to place things like trust anchor X.509 certs, cached CRLs, etc.

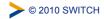

| Notes: |  |  |  |
|--------|--|--|--|
|        |  |  |  |
|        |  |  |  |
|        |  |  |  |
|        |  |  |  |
|        |  |  |  |

# SHIB\_HOME/lib

The libraries (jars) that make up the IdP.

These are copies of those that occur in the IdP WAR file and are only used by the command line tools.

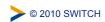

#### SHIB\_HOME/logs

Location of the Shibboleth log files.

**process log**: detailed description the IdP processing requests

**access log**: record of all the clients that connect to the idP

audit log: record of all information sent out from the IdP

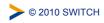

| Notes: |  |  |  |
|--------|--|--|--|
|        |  |  |  |
|        |  |  |  |
|        |  |  |  |
|        |  |  |  |

# SHIB\_HOME/metadata

Default location where various metadata files are stored.

The IdP does not automatically load any metadata. Metadata read from a file, or stored backup copies of remote metadata are usually put in this directory.

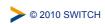

**18** 

#### SHIB\_HOME/war

The location of the IdP WAR file created by the installer.

We point Tomcat to this file, instead of copying it to Tomcat, so that we don't forget to copy new WARs if we rebuild the IdP (to add an extension, for example) or run into problems with Tomcat's file caching mechanisms.

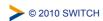

| Notes: |  |  |  |
|--------|--|--|--|
|        |  |  |  |
|        |  |  |  |
|        |  |  |  |
|        |  |  |  |
|        |  |  |  |

# Now some sleight of hand

cp /opt/installfest/idps/idp#/idp.\*
/opt/shibboleth-idp/credentials

cp /opt/installfest/sps/sp#/\*.xml
/opt/shibboleth-idp/metadata

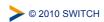

# **Logging: Configuration**

- Logging configuration is controlled by the <u>logging.xml</u> config file
- Log messages belong in a hierarchal category; most correspond to Java package names
- Log messages have 5 levels: TRACE, DEBUG, INFO, WARN, ERROR

|  | © 2010 SWITCH | https://spaces.internet2.edu/display/SHIB2/IdPLogging |
|--|---------------|-------------------------------------------------------|
|--|---------------|-------------------------------------------------------|

| Notes: |  |  |  |
|--------|--|--|--|
|        |  |  |  |
|        |  |  |  |
|        |  |  |  |
|        |  |  |  |
|        |  |  |  |

# **Logging: Configuration**

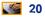

- Look at the IdP process log. Note how the messages are all info messages.
- Edit <u>logging.xml</u> and the change the logging level for the logger edu.internet2.middleware.shibboleth to DEBUG
- Restart the IdP and look at the process log again.
- The IdP will pick up change to <u>logging.xml</u> every 5 minutes.

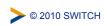

| Notes: |  |  |
|--------|--|--|
|        |  |  |
|        |  |  |
|        |  |  |
|        |  |  |

#### **Metadata: Goals**

- · Load metadata for local SPs from the filesystem
- Load metadata for the "class" SPs from a remote location

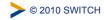

| Notes: |  |  |  |
|--------|--|--|--|
|        |  |  |  |
|        |  |  |  |
|        |  |  |  |
|        |  |  |  |
|        |  |  |  |

# **Metadata: Configuration**

- Metadata is loaded in to the IdP by metadata providers.
- Metadata providers are configured in the <u>relying-party.xml</u> file
- This file may only contain one top-level provider. By default the top level provider is a chaining provider that contains other metadata providers and uses them in the order defined.

| © 2010 SWITCH | https://spaces.internet2.edu/display/SHIB2/IdPMetadataProvide |
|---------------|---------------------------------------------------------------|

| Notes: |  |  |  |
|--------|--|--|--|
|        |  |  |  |
|        |  |  |  |
|        |  |  |  |

# **Metadata: Provider Config**

- Metadata providers are configured using
   <metadataProvider> element
- Every metadata provider has a:
  - unique ID given by the id attribute
  - type given by the xsi:type attribute
- Each type of metadata provider has its own set of configuration options

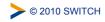

| Notes: |  |  |  |
|--------|--|--|--|
|        |  |  |  |
|        |  |  |  |
|        |  |  |  |
|        |  |  |  |
|        |  |  |  |

### **Metadata: Filesystem Provider**

- The filesystem metadata provider reads a metadata file from the local filesystem.
- Type attribute value:
  - -FilesystemMetadataProvider
- Configuration attribute:
  - -metadataFile gives the path to the metadata file

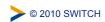

| Notes: |  |  |
|--------|--|--|
|        |  |  |
|        |  |  |
|        |  |  |
|        |  |  |

#### **Metadata: Local Metadata**

In <u>relying-party.xml</u> add the following to the existing chaining metadata provider:

```
<MetadataProvider id="sp#"
xsi:type="FilesystemMetadataProvider"
xmlns="urn:mace:shibboleth:2.0:metadata"
metadataFile="/opt/shibboleth-idp/metadata/sp#-metadata.xml" />
```

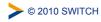

| Notes: |  |  |  |
|--------|--|--|--|
|        |  |  |  |
|        |  |  |  |
|        |  |  |  |
|        |  |  |  |

#### **Metadata: Local Metadata**

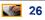

 Define an additional metadata provider that loads metadata from:

/opt/shibboleth-idp/metadata/altsp#-metadata.xml

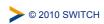

| Notes: |  |  |
|--------|--|--|
|        |  |  |
|        |  |  |
|        |  |  |
|        |  |  |

#### **Metadata: File-backed HTTP Provider**

- Loads metadata via HTTP and backs it up to a local file
- Type attribute value:
  - -FileBackedHTTPMetadataProvider
- Configuration Attributes:
  - -metadataURL: HTTP URL of metadata file
    -backingFile: location of the backup file
- In production metadata signatures should be required and validated.

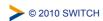

| Notes: |  |  |  |
|--------|--|--|--|
|        |  |  |  |
|        |  |  |  |
|        |  |  |  |
|        |  |  |  |
|        |  |  |  |

#### Metadata: Remote Metadata

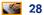

In the <u>relying-party.xml</u> add the following to the current chaining provider:

<MetadataProvider id="testsp1"
xsi:type="FileBackedHTTPMetadataProvider"
xmlns="urn:mace:shibboleth:2.0:metadata"
metadataURL="http://testsp1.example.org/metadata.xml"
backingFile="/opt/shibboleth-idp/metadata/testsp1.xml"/>

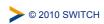

| Notes: |  |  |
|--------|--|--|
|        |  |  |
|        |  |  |
|        |  |  |

30

#### **Metadata: Remote Metadata**

Define an additional metadata provider that loads metadata from

http://testsp2.example.org/metadata.xml and stores it to

/opt/shibboleth-idp/metadata/testsp2.xml

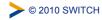

| Notes. |  |  |
|--------|--|--|
|        |  |  |
|        |  |  |
|        |  |  |
|        |  |  |
|        |  |  |
|        |  |  |
|        |  |  |

#### **Metadata: Watchout**

The chaining metadata provider looks up relying party information in its children in the order they are defined. If two child providers load different metadata for the same entity only the first description will ever be used by the IdP. No attempt to merge the data is made.

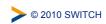

| Notes: |  |  |
|--------|--|--|
|        |  |  |
|        |  |  |
|        |  |  |
|        |  |  |